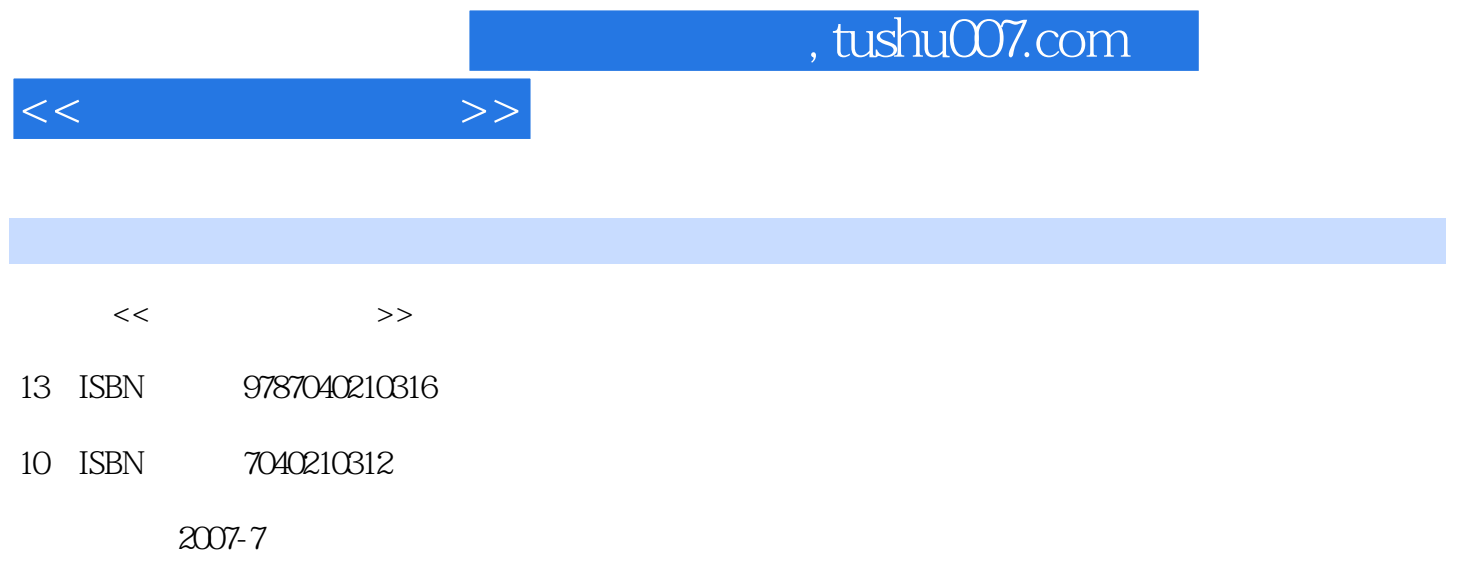

 $(2007-07)$ 

页数:236

PDF

更多资源请访问:http://www.tushu007.com

WindowsXP Office2003

WindowsXP Word Excel PowerPoint

 $\Box$ 

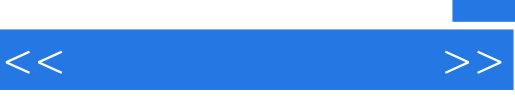

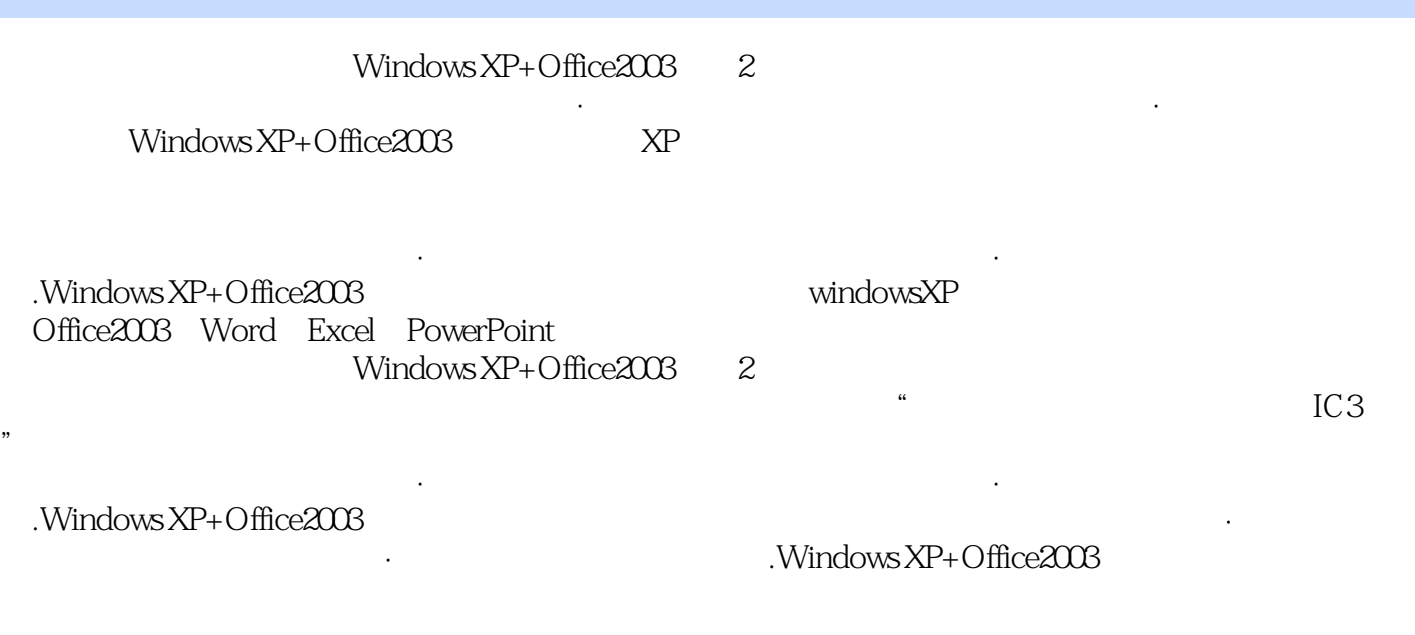

 《中等职业教育国家规划教材·全国中等职业教育教材审定委员会审定·计算机应用基础:基础 windows XP+Office2003 and 5 windows XP+Office2003 Windows XP+Office2003 2

用封底下方的防伪码,按照《中等职业教育国家规划教材·全国中等职业教育教材审定委员会审定· .Windows XP+Office2003  $\ldots$  "

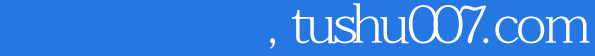

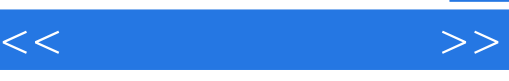

 $\overline{\phantom{a}}$ 

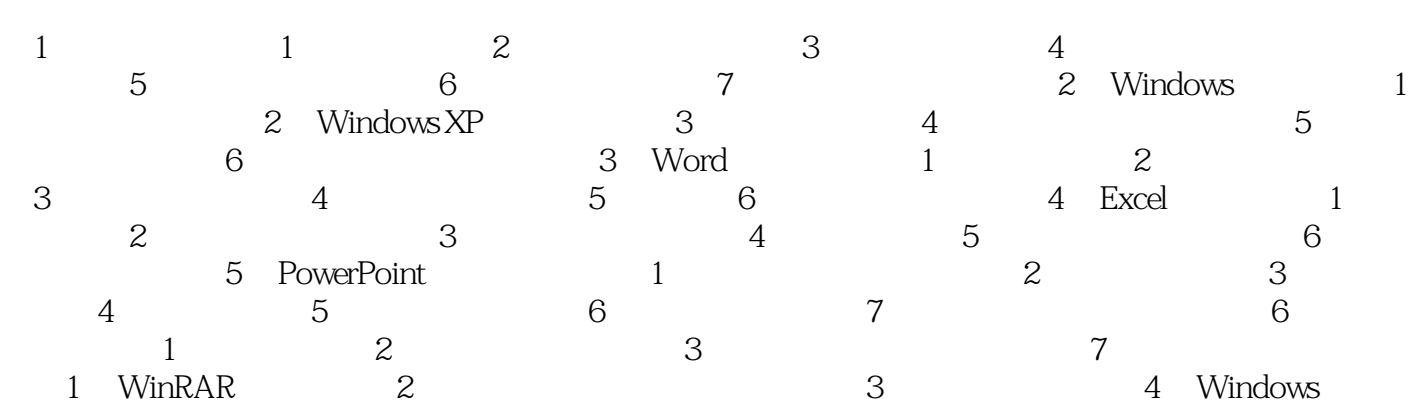

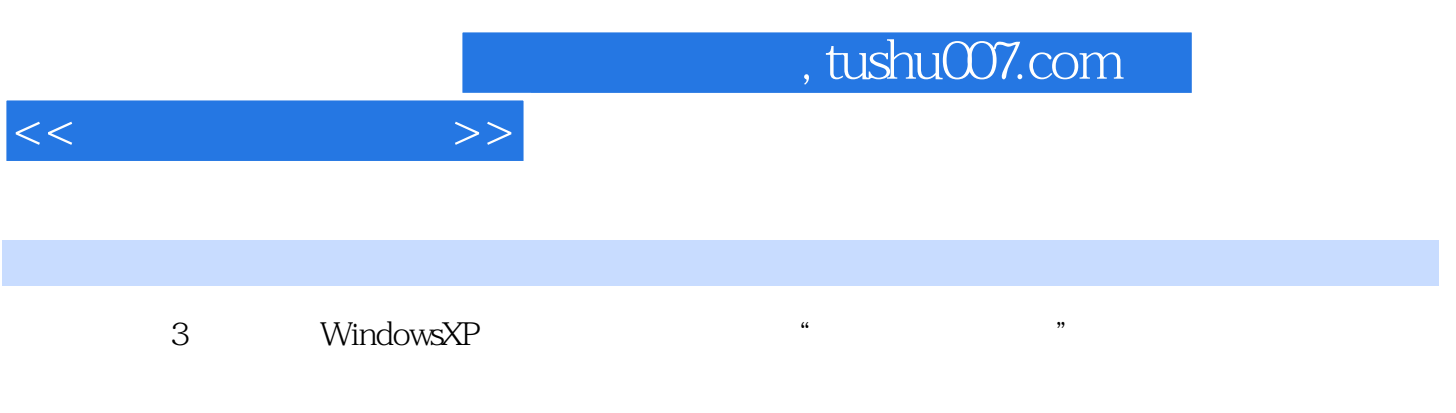

 $\frac{1}{100}$ ,  $\frac{1}{100}$ ,  $\frac{1}{100}$ ,  $\frac{1}{100}$ ,  $\frac{1}{100}$ ,  $\frac{1}{100}$ ,  $\frac{1}{2}$ 

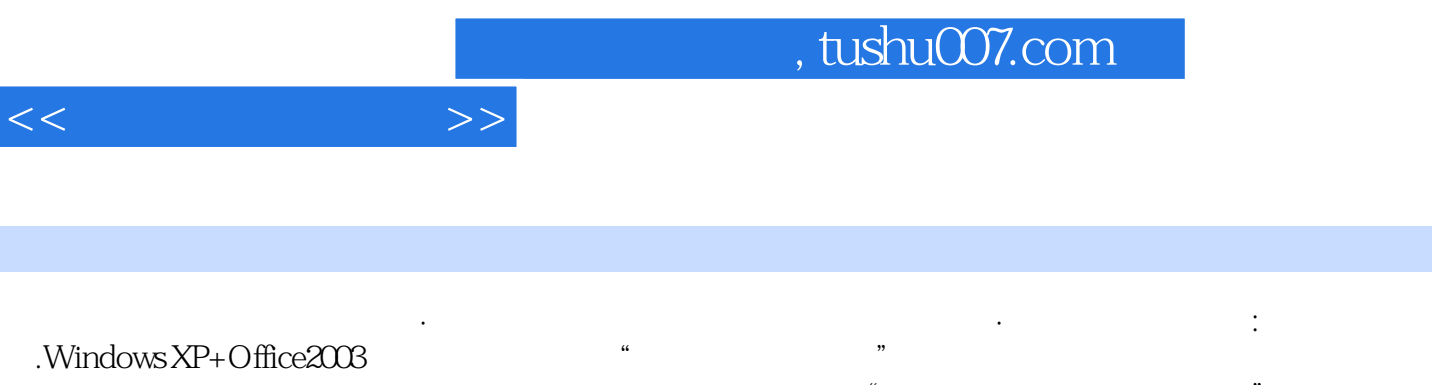

## windows XP+Office2003<br>- "

 $\frac{w}{\sqrt{2}}$ 

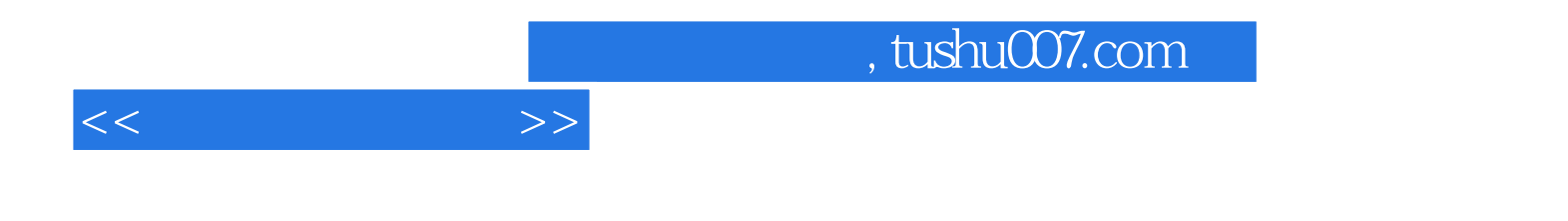

本站所提供下载的PDF图书仅提供预览和简介,请支持正版图书。

更多资源请访问:http://www.tushu007.com